**2022 ENGINEERING CONTEST** 

# 뉴 런 (NEW-RUN) : 새로운 엔지니어링 기술로의 도약

BIM을 이용한 '세계로' 프로젝트

박진우 박상민 권찬조

차상진

#### INDEX

# 1 **대회참가 목적**

**1-1 세계로 프로젝트 선정 이유 1-2 업무수행 절차 소개**

### 3 **Analysis**

**3-1 PSC박스의 이동하중과 교량 시공단계 해석 3-2 주탑 해석 및 수정**

# 2 **Modeling**

**2-1 노선평가 및 선정 2-2 교량 모델링 2-3 교량, 터널, 고속도로의 노선 할당 2-4 철근 배근 및 지형도 할당**

# 4 **최종 성과품**

**4-1 3D PDF 4-2 루미온을 통한 랜더링**

# 5 **협업 소개**

**5-1 협업 과정**

**5-2 New-Run 커뮤니티**

# 대회 참가 목적\_세계로 프로젝트 선정 이유

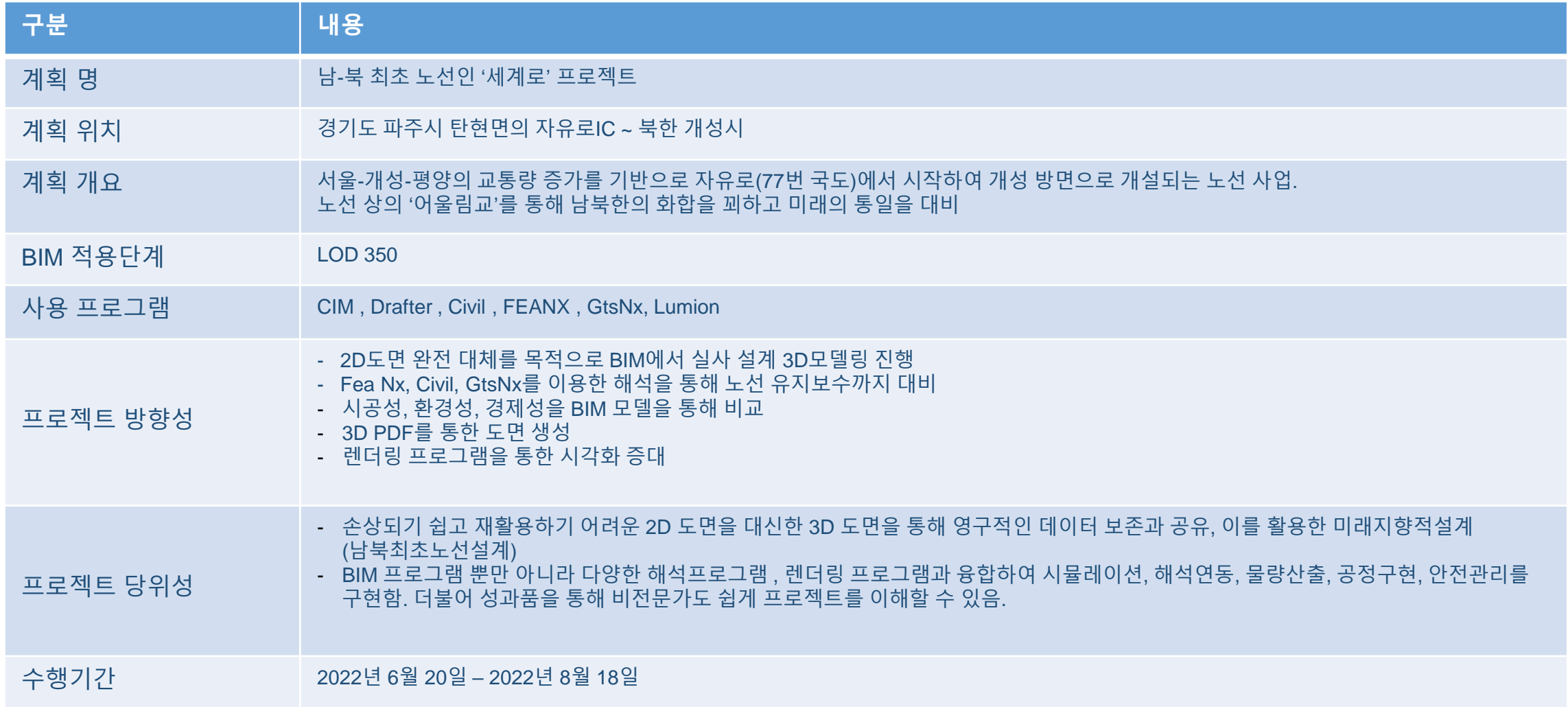

#### 대회 참가 목적\_업무 절차 소개

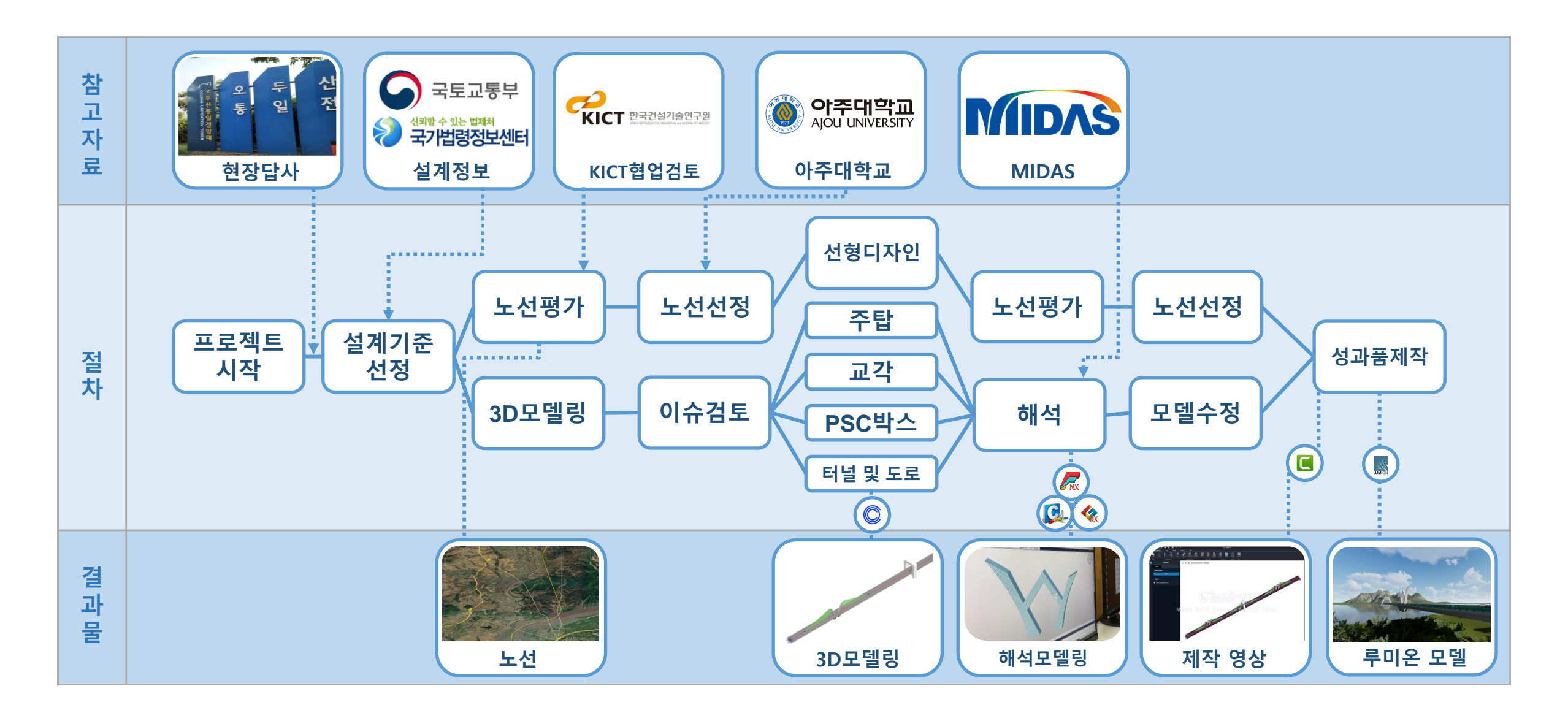

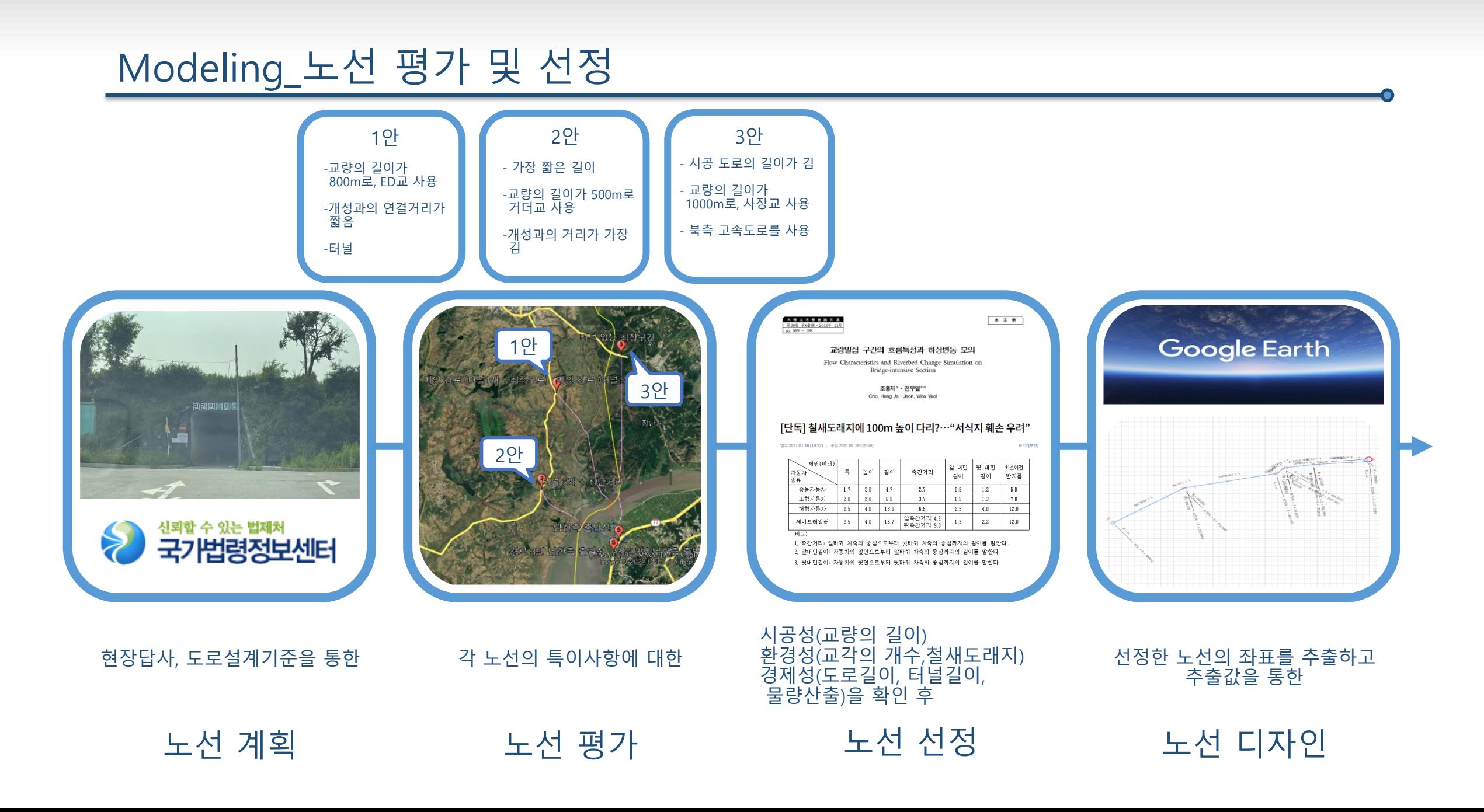

### Modeling\_교량 모델링

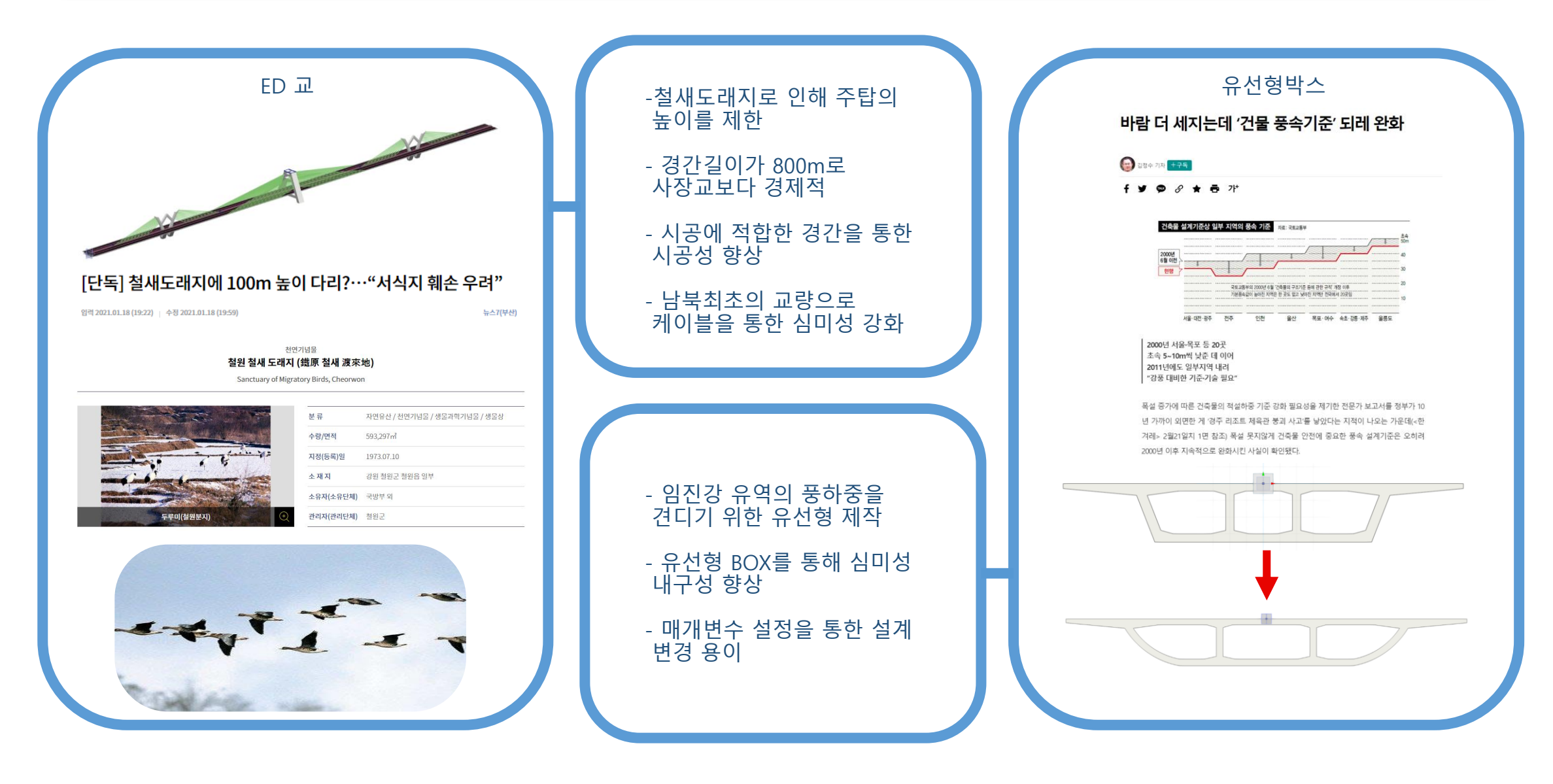

#### Modeling\_교량 모델링

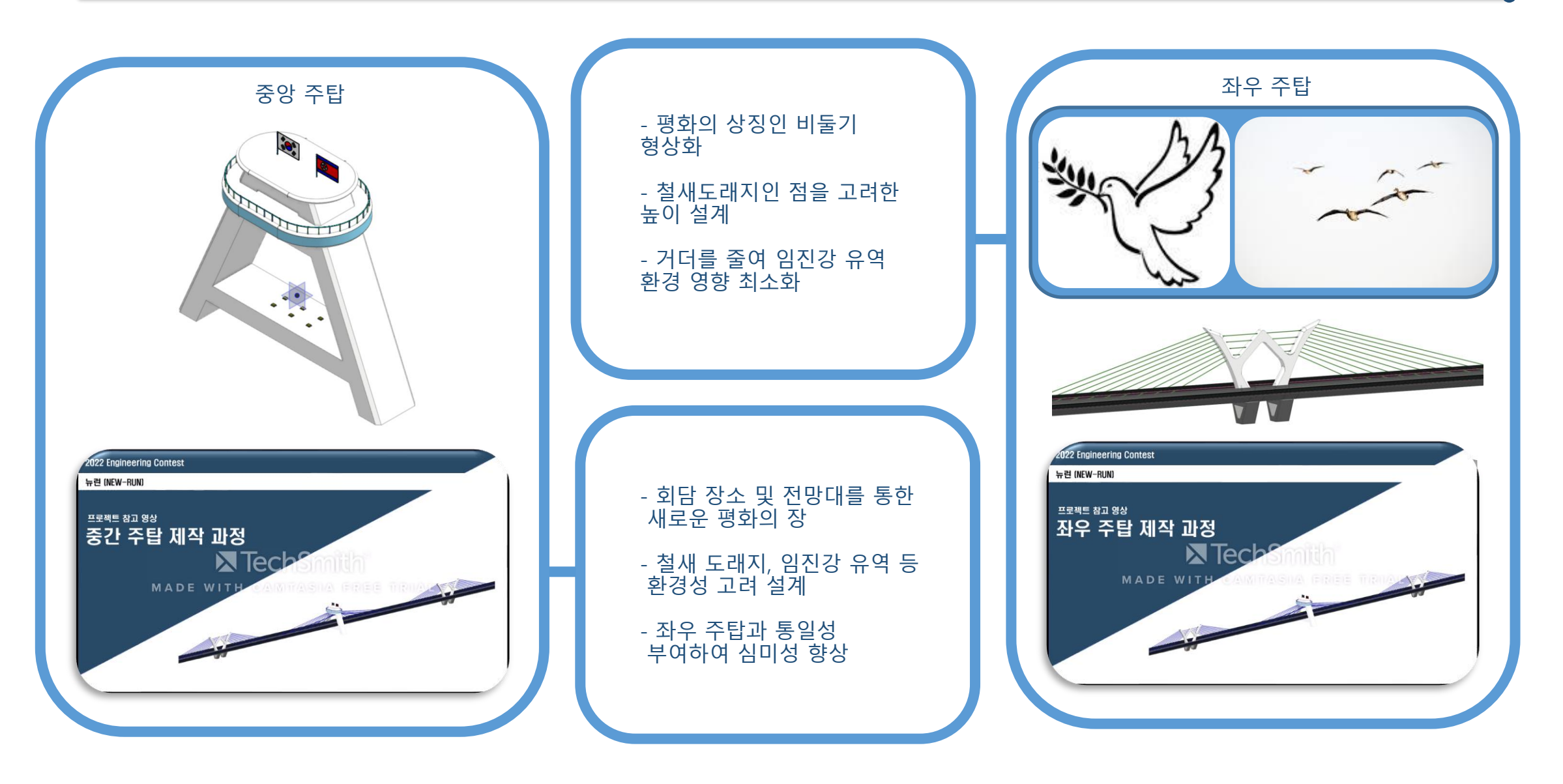

#### Modeling\_교량,터널,고속도로의 노선 할당

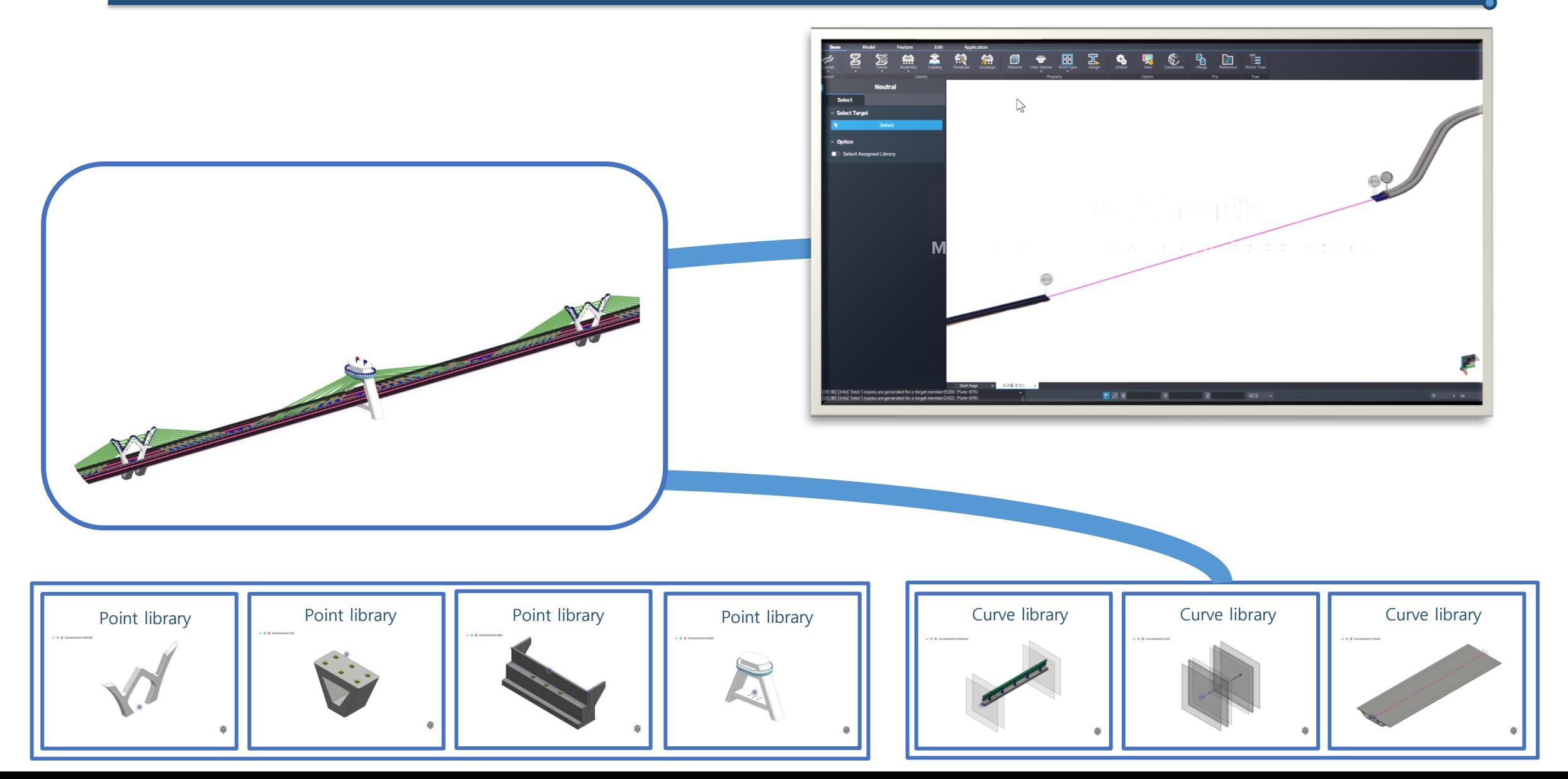

#### Modeling\_철근 배근 및 지형도 생성

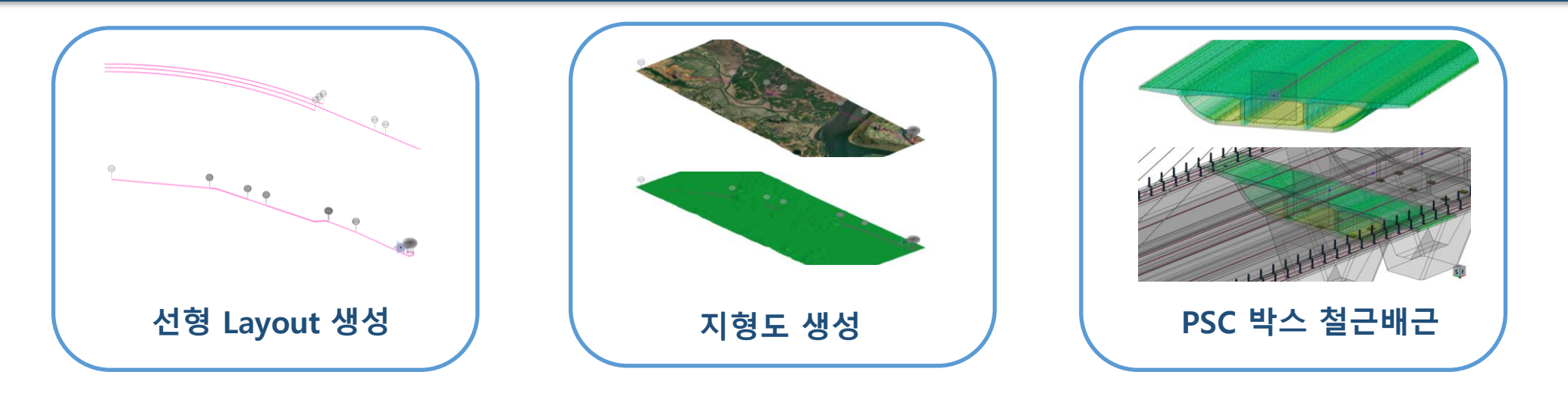

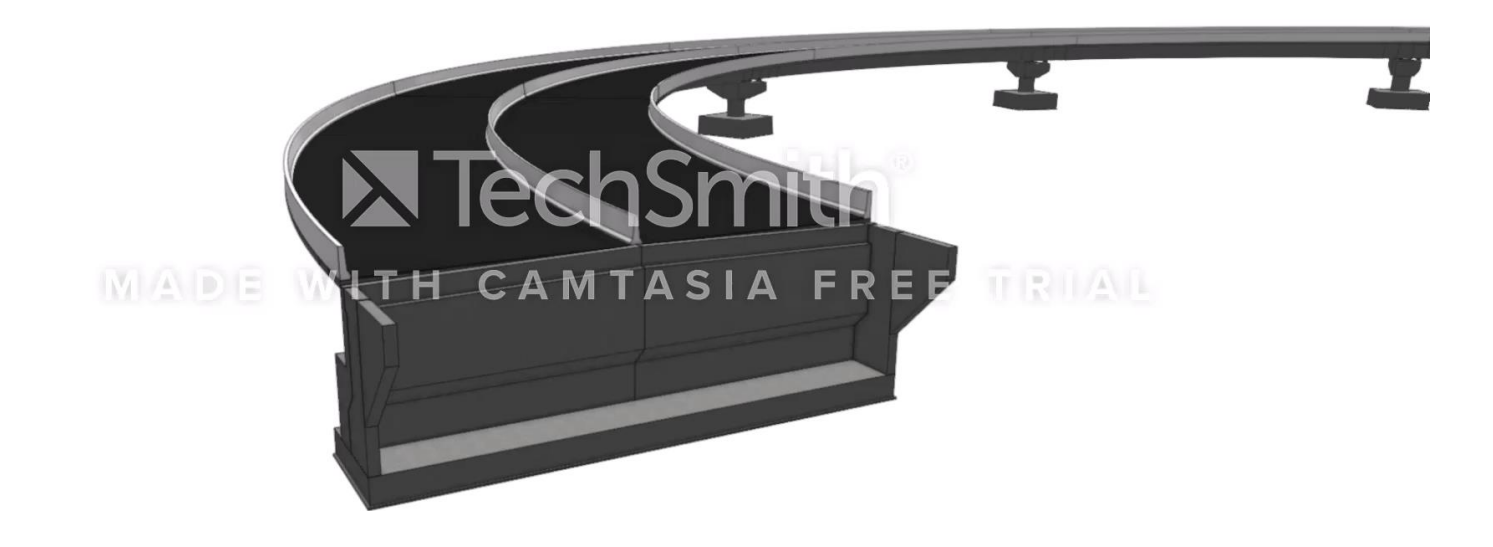

#### Analysis\_PSC박스의 이동하중과 교량 시공단계 해석

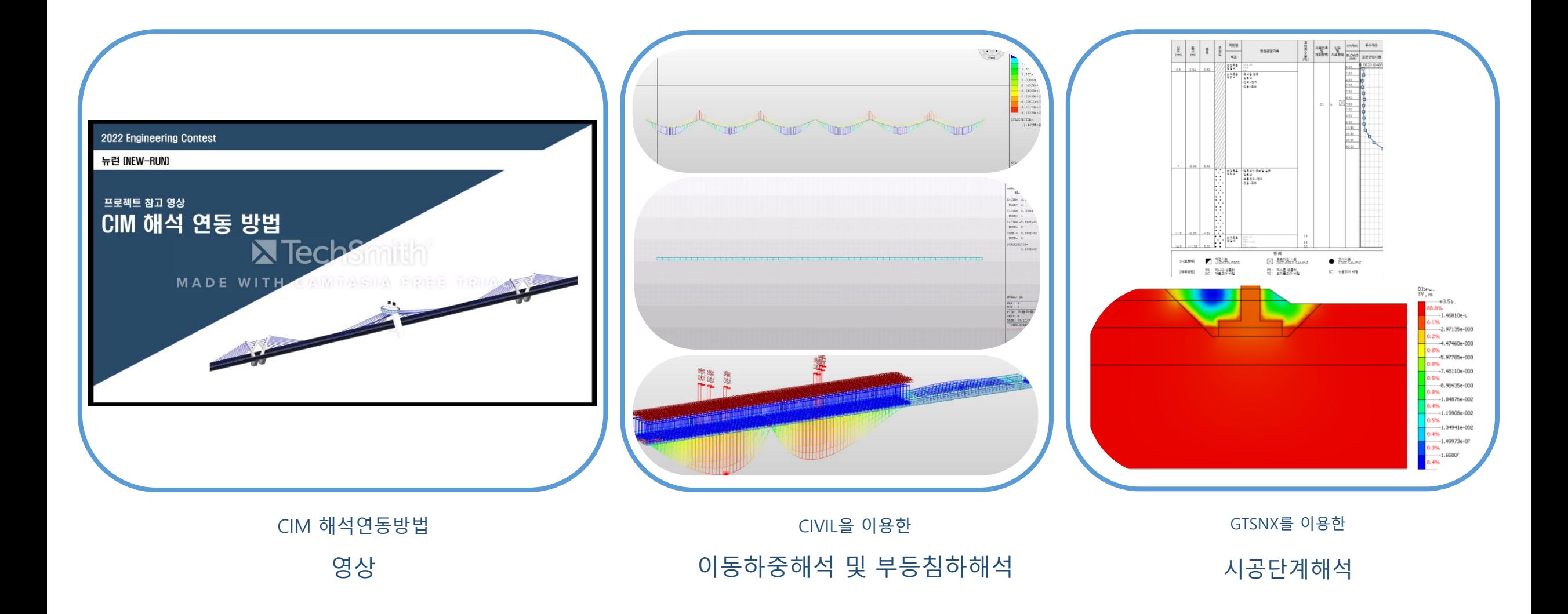

#### Analysis\_주탑 해석 및 수정

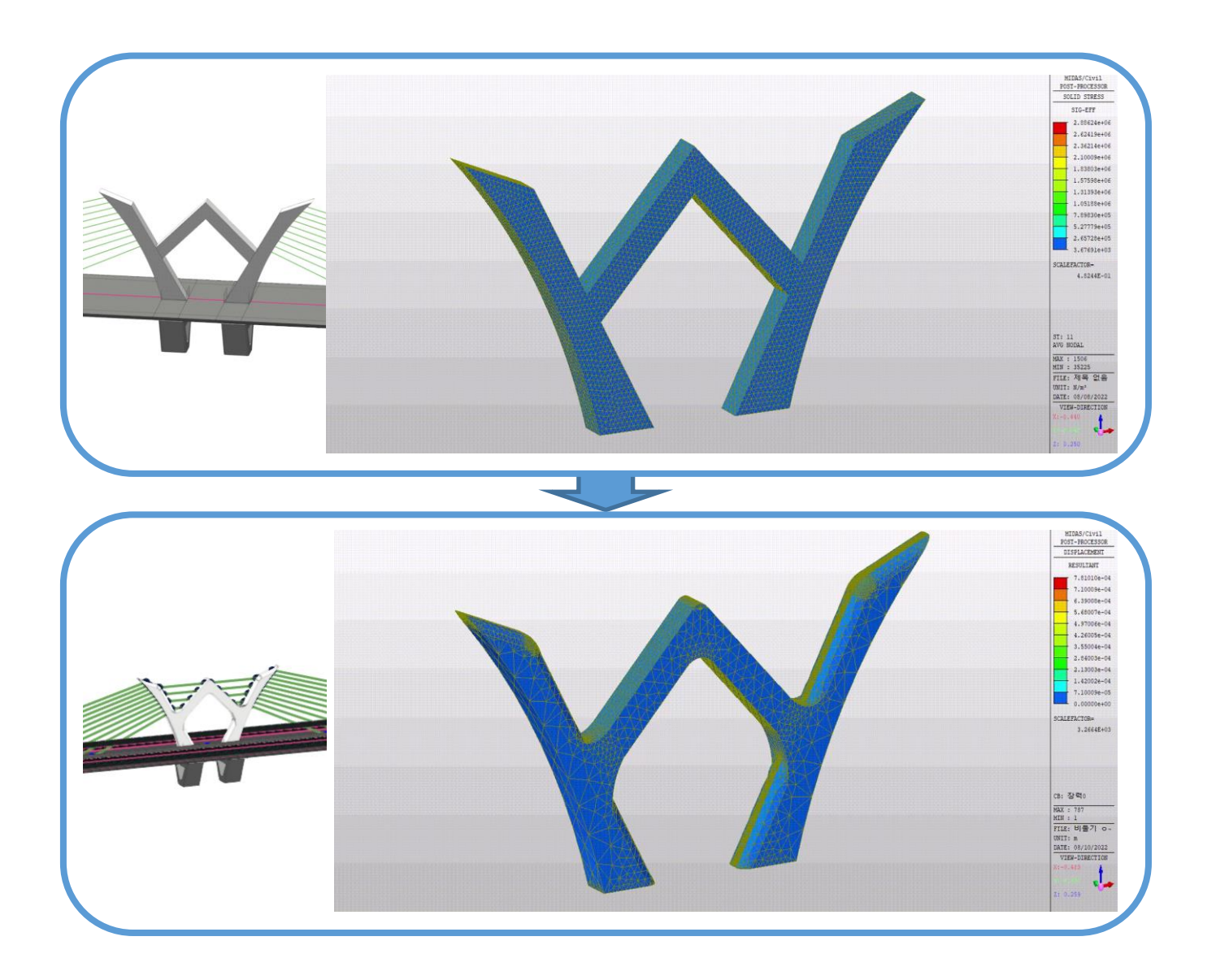

독립적인 양 주탑을 일체거동시키고, 비둘기 머리모양의 구조물을 추가하여 심미성 강화

모델링을 FEA NX 에 Export, 추출된 요소망을 통해 Civil로 케이블해석 후 취약점 확인 ( 붉은색 표시 )

모서리를 유선형으로 깍고, 그림과 같이 케이블을 추가하여 심미성과 구조적 안정성 상승.

이전구조와 달리 비둘기 머리 모양의 구조물이 더 이상 벌어지지 않는 것을 확인할 수 있다.

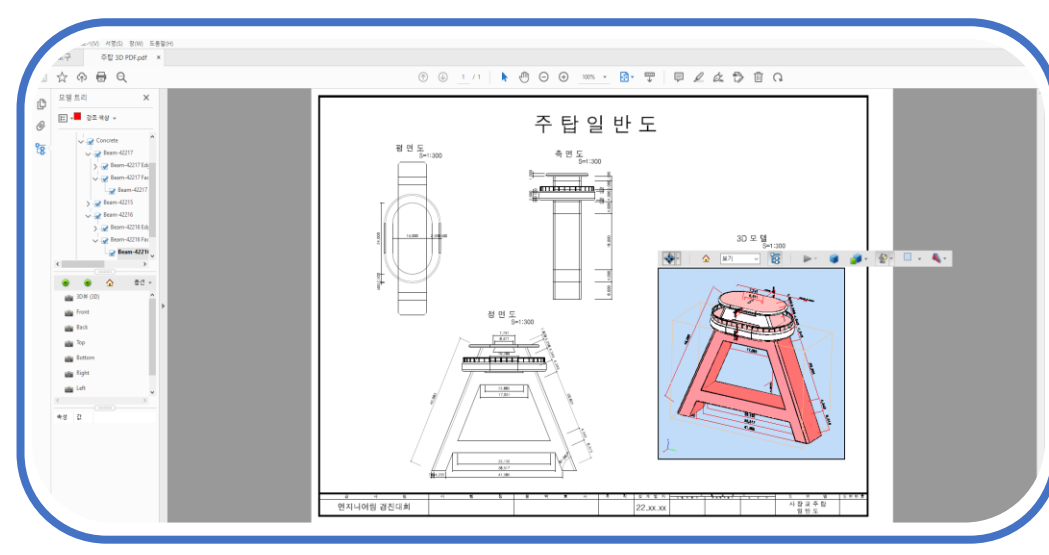

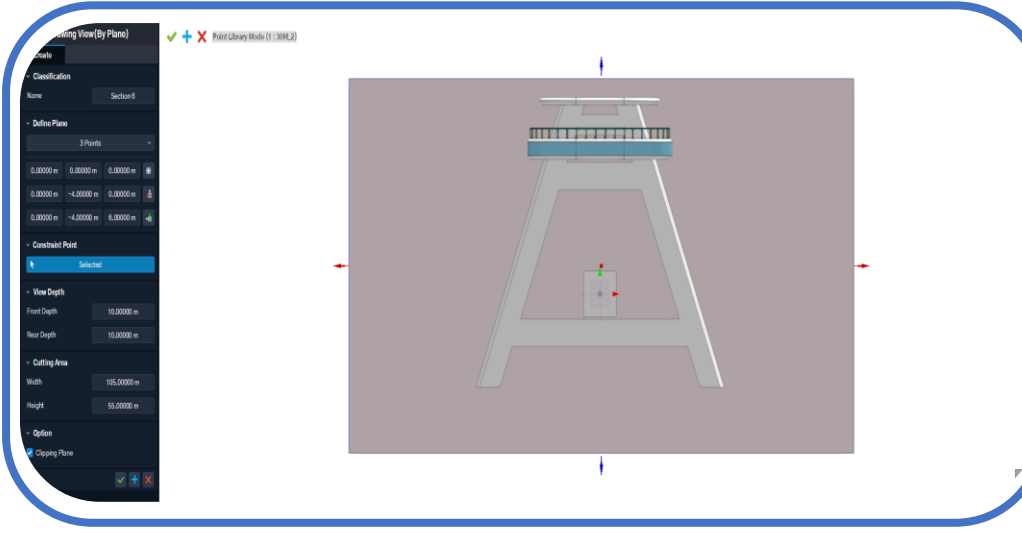

- 기술자 감소 및 산업 변화에 대비 가능
- 〮 유지보수 및 관리에 용이
- 〮 2D 도면 대비 가시성 향상
- 〮 BIM 모델을 통한 2D 도면 대체 가능

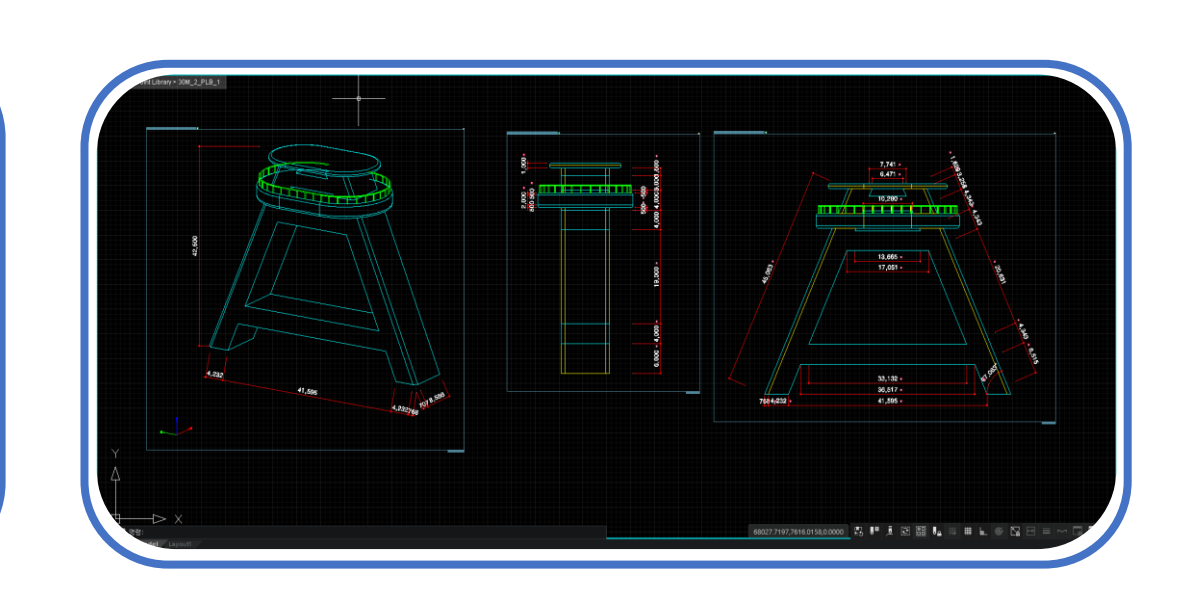

# 최종 성과품\_3D PDF

# 최종 성과품\_ 루미온을 이용한 렌더링

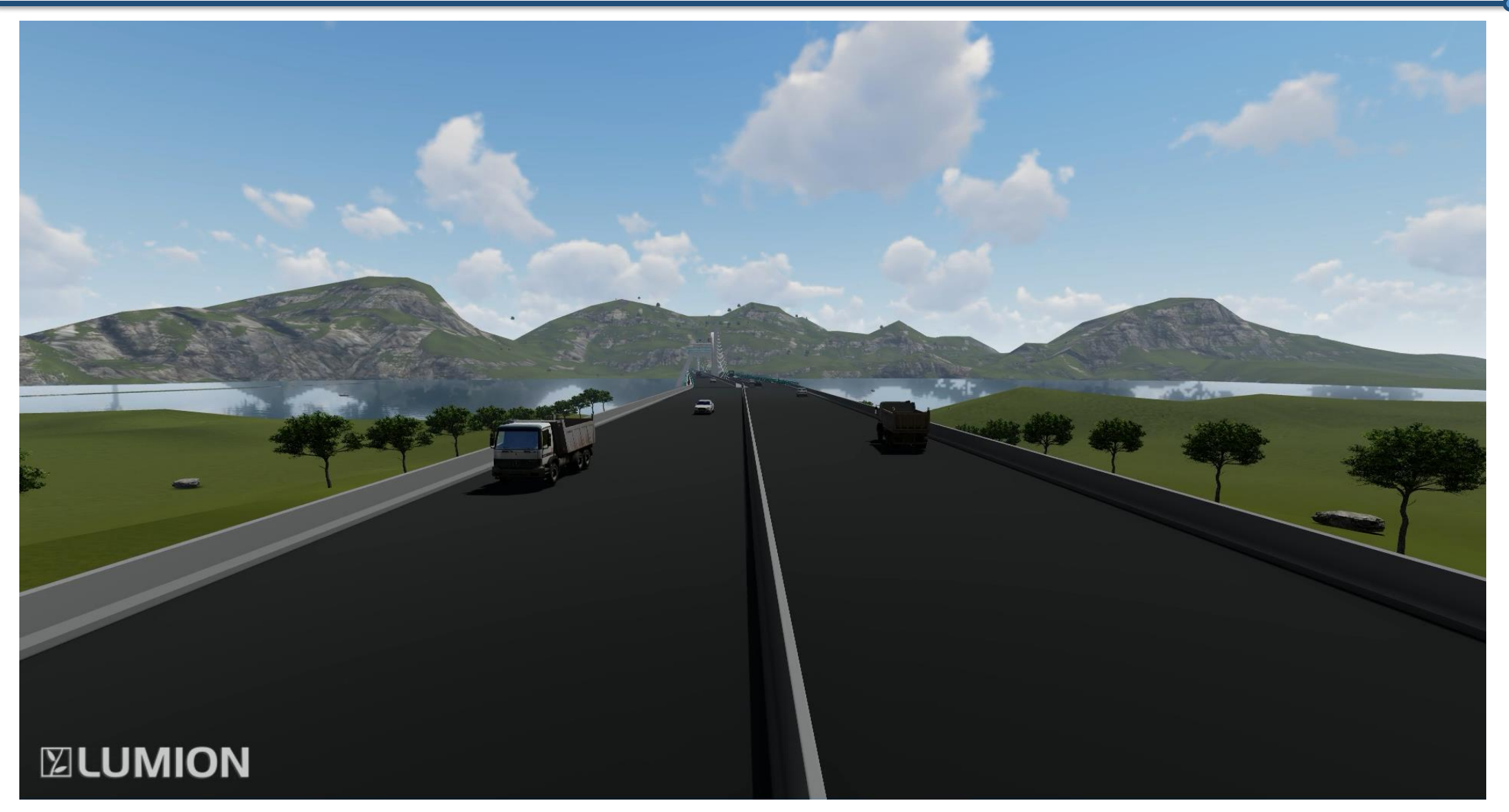

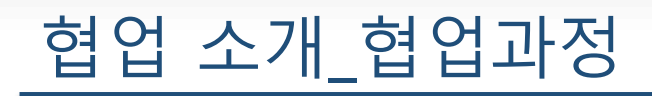

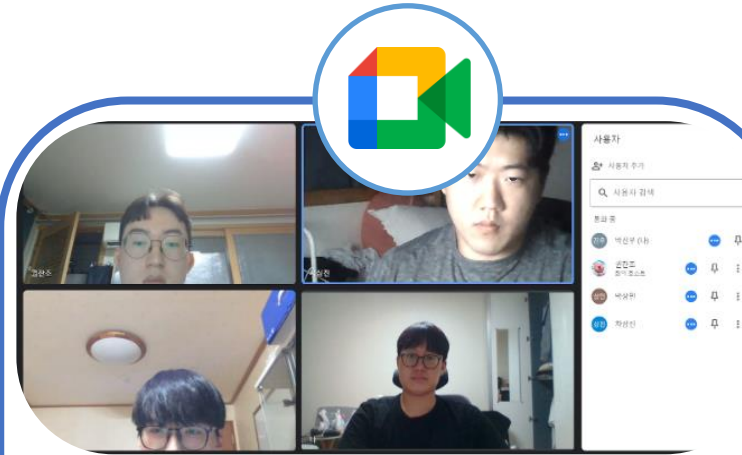

<mark>되었.</mark> New Run(뉴런). 객성자. <u>권천주</u>

нд.

.<br>최의 내용대로 질문.

<br>회의 내용대로 질문.

발달 오류는 MIDAS에 문의

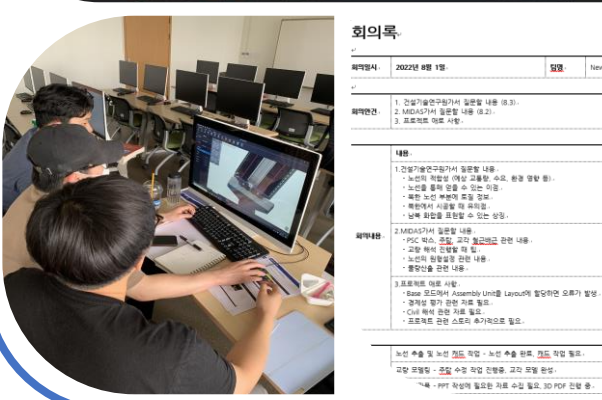

Google Meet를 통한

비대면 원격회의 & 주기적인 대면 모임

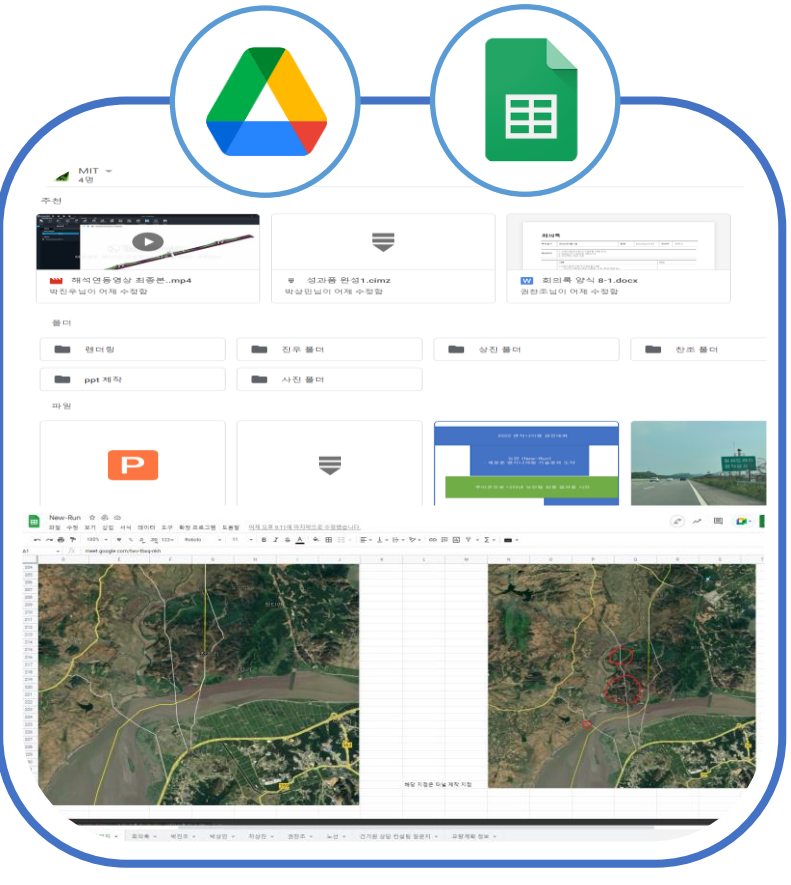

Google Drive & Spread Sheet 를 통한

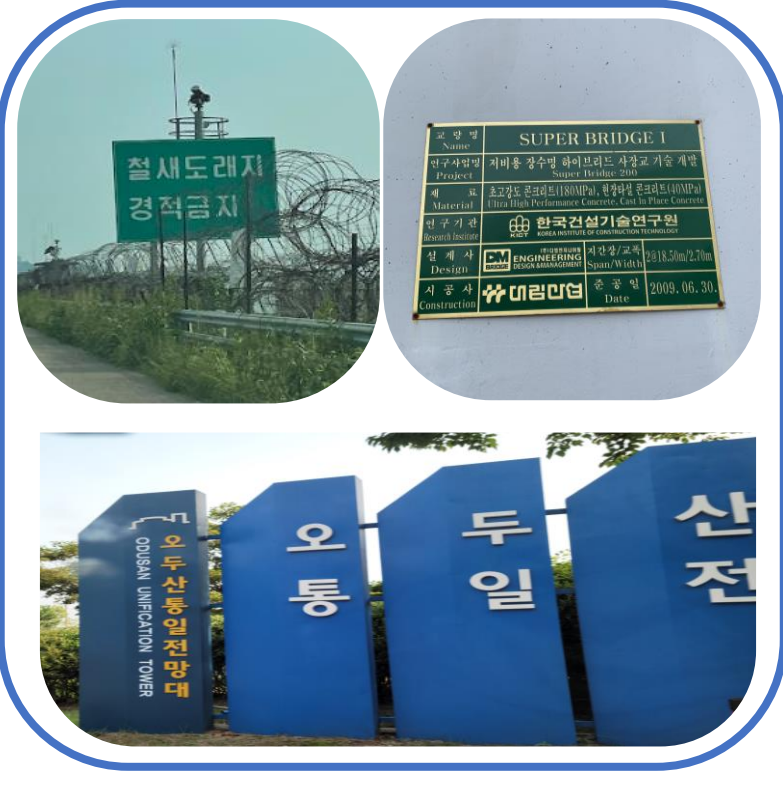

#### 노선파악과 주의사항 검토를 위한

작업공유

현장답사

# 협업소개\_New-run 커뮤니티

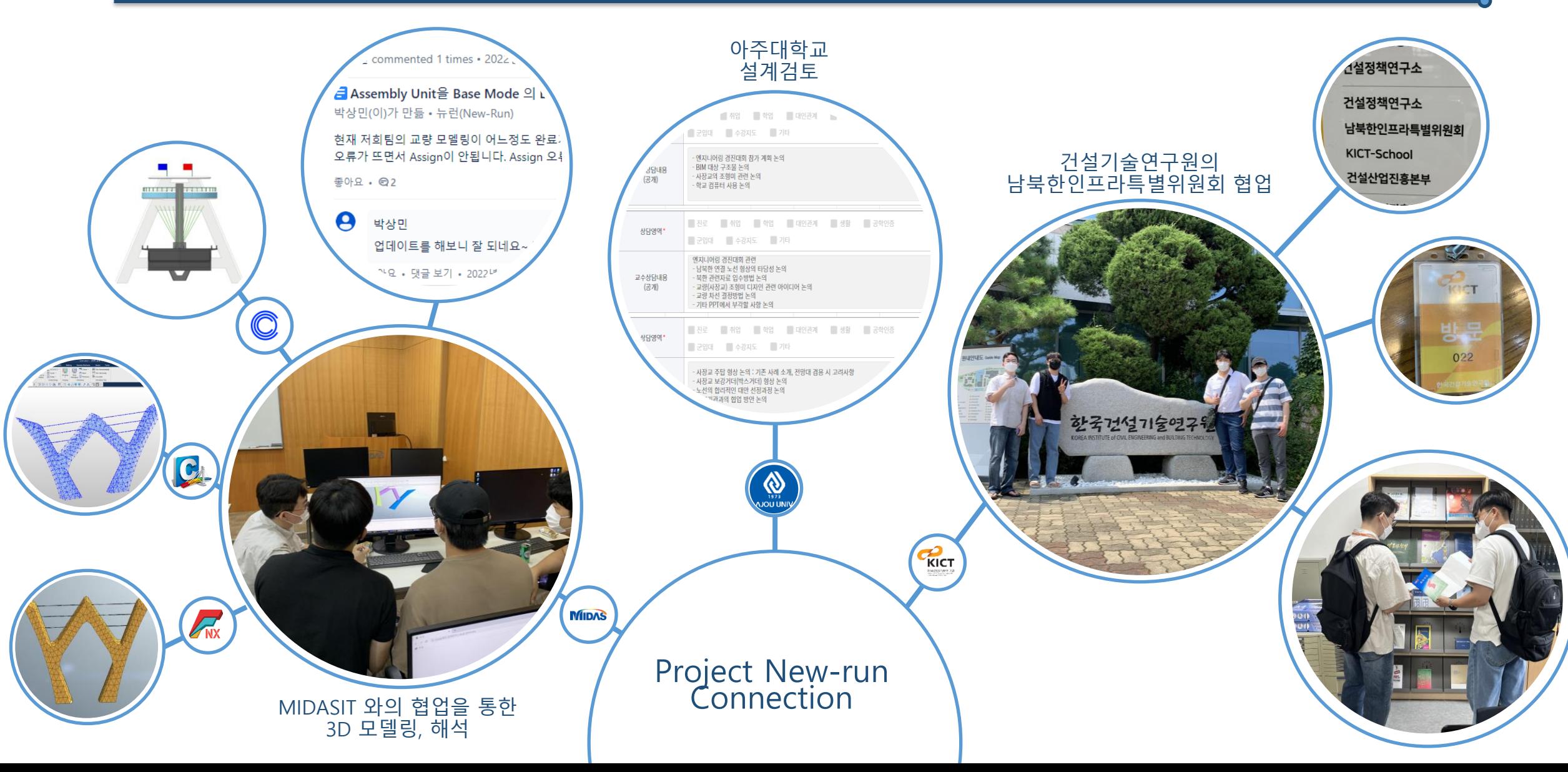